## Instructions on how to complete the Budget Access Request Form

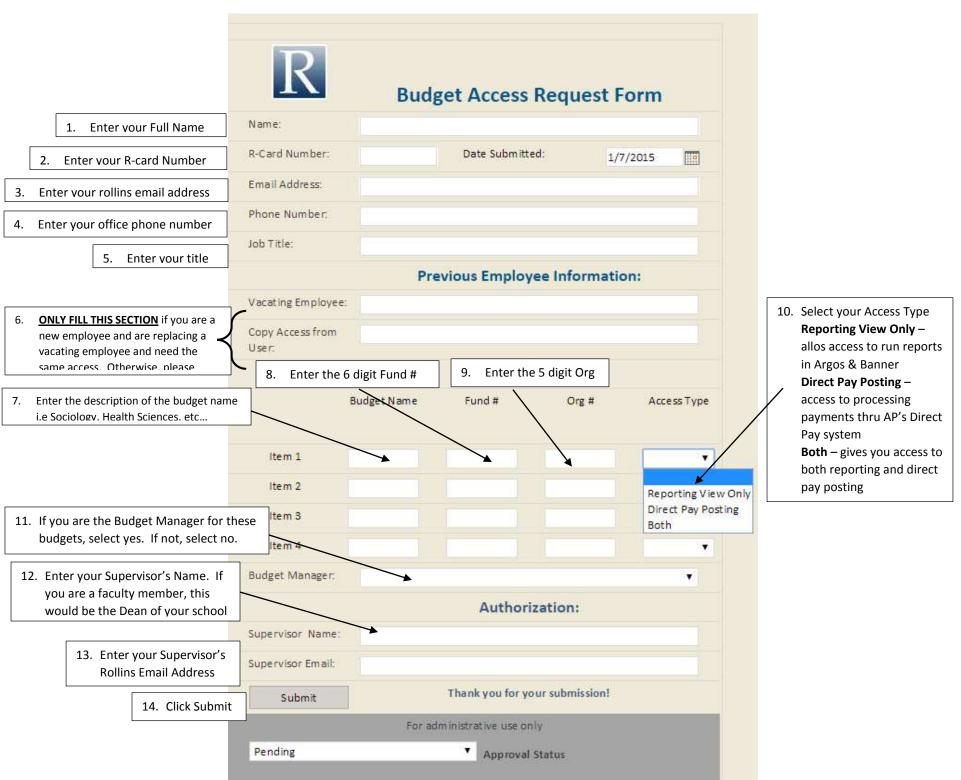